How To Install Joomla [Module](http://files.inmanuals.com/document.php?q=How To Install Joomla Module 2.5 On Xampp 1.7) 2.5 On Xampp 1.7 >[>>>CLICK](http://files.inmanuals.com/document.php?q=How To Install Joomla Module 2.5 On Xampp 1.7) HERE<<<

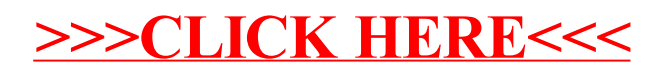